Областное государственное профессиональное образовательное бюджетное учреждение «Биробиджанский колледж культуры и искусств»

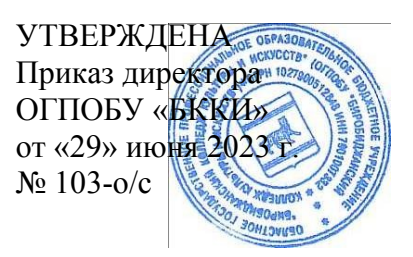

# **РАБОЧАЯ ПРОГРАММА УЧЕБНОЙ ДИСЦИПЛИНЫ**

**ОП 05.** Компьютерная графика

(наименование дисциплины)

**для специальности** 54.02.01. Дизайн (по отраслям)

(код и название специальности, профессии)

**форма обучения -** очная

Биробиджан 2023

Рабочая программа учебной дисциплины «Компьютерная графика», предназначена для организации обучения студентов специальности 54.02.01 Дизайн (по отраслям) разработана в соответствии с Федеральным государственным образовательным стандартом среднего профессионального образования по специальности 54.02.01 Дизайн (по отраслям), утвержденным приказом Министерства образования и науки Российской Федерации от 05 мая 2022 № 308 (зарегистрировано в Министерстве юстиции Российской Федерации 25 июля 2022 г. Регистрационный № 69375).

Организация-разработчик: областное государственное профессиональное образовательное бюджетное учреждение «Биробиджанский колледж культуры и искусств»

Разработчик: Ветлугина Ольга Сергеевна – преподаватель ОГПОБУ «Биробиджанский колледж культуры и искусств»

# **СОДЕРЖАНИЕ**

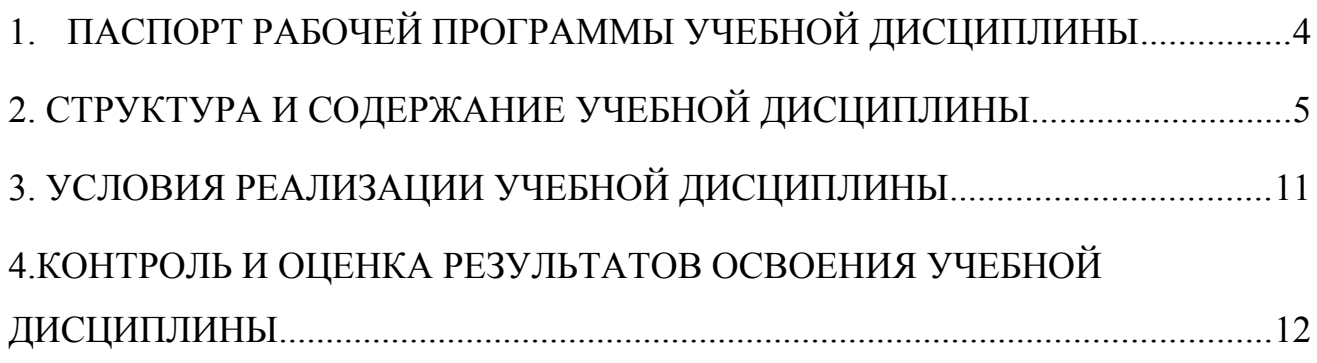

## <span id="page-3-0"></span>**1. ПАСПОРТ РАБОЧЕЙ ПРОГРАММЫ УЧЕБНОЙ ДИСЦИПЛИНЫ**

### **1.1. Место учебной дисциплины в структуре образовательной программы:**

Учебная дисциплина ОП. 05 «Компьютерная графика» является частью основной профессиональной образовательной программы в соответствии с ФГОС по специальности 54.02.01. Дизайн (по отраслям). Дисциплина входит в вариативную часть циклов ППССЗ.

Особое значение дисциплина имеет при формировании общих и профессиональных компетенций.

### **1.2. Цели и планируемые результаты освоения дисциплины.**

Цель - подготовить студентов к творческой художественно-проектной деятельности в области культуры и искусства, к самостоятельной деятельности путём использования компьютерной графики в процессе дизайн-проектирования.

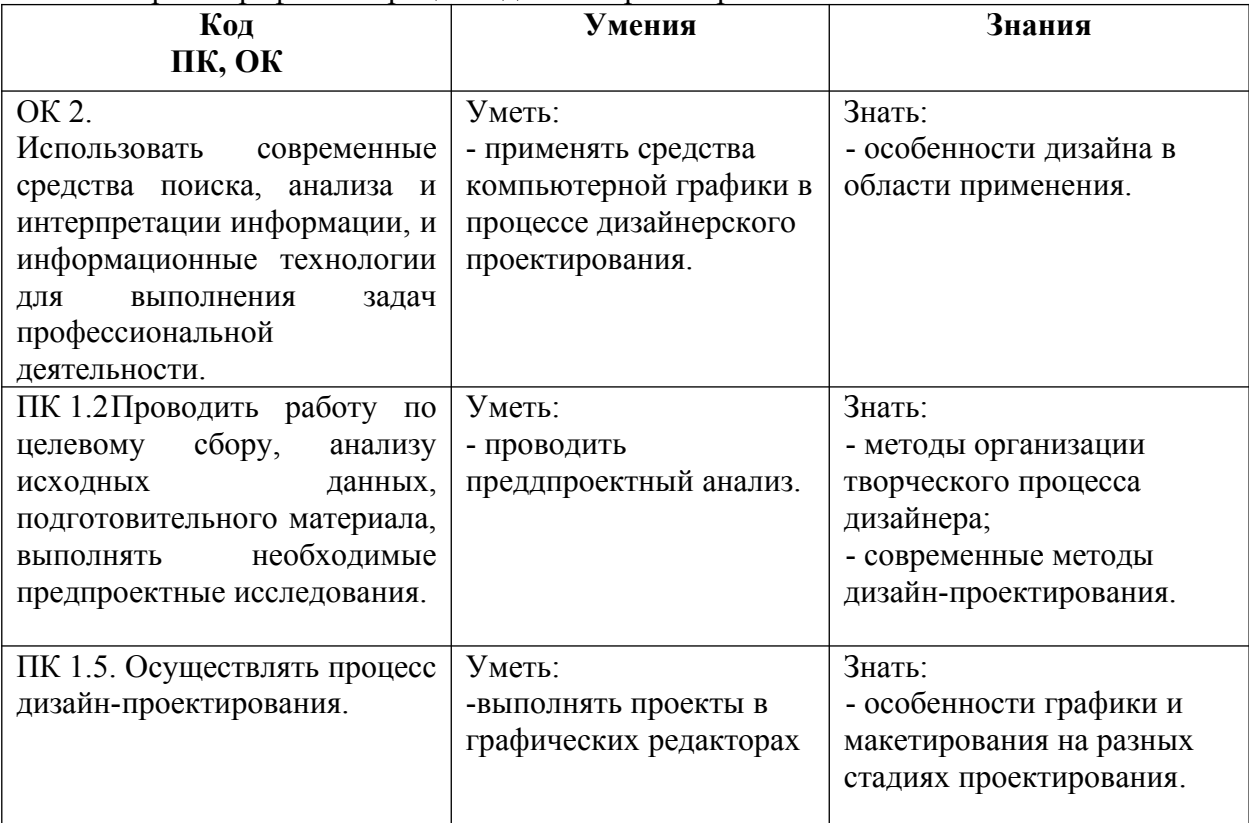

### <span id="page-4-0"></span>**2. СТРУКТУРА И СОДЕРЖАНИЕ УЧЕБНОЙ ДИСЦИПЛИНЫ 2.1. Объем учебной дисциплины и виды учебной работы**

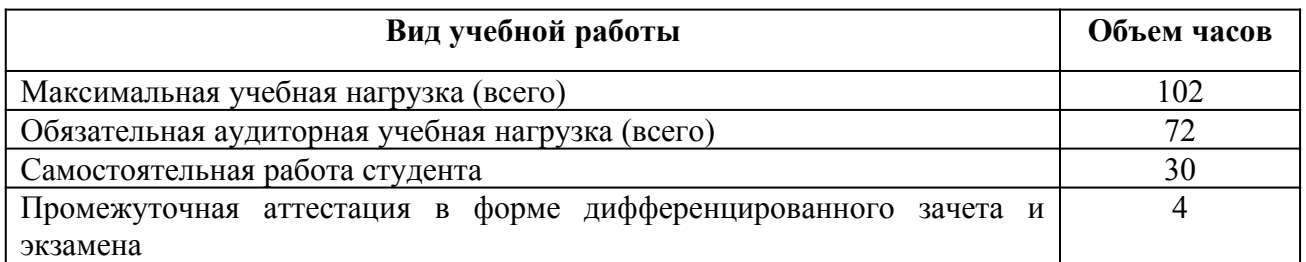

### **2.2 Содержание учебной дисциплины**

Тема 1. Техника безопасности поведения в компьютерном классе. Основные правила по технике безопасности. Студент обязан знать: правила работы учащихся в кабинете вычислительной техники. Пути эвакуации при аварийной ситуации. Способы оповещения об аварийной ситуации.

Студент должен уметь: пользоваться средствами пожаротушения. Оказывать первую медицинскую помощь.

Студентам запрещается: входить, выходить и перемещаться по кабинету вычислительной техники без разрешения преподавателя. Включать и выключать устройства ВТ без разрешения преподавателя. Пользоваться своими дисками и flash-носителями. Во время работы «помогать» соседу.

Студентам категорически запрещается: работать на вычислительной технике, имеющей повреждения. Самостоятельно переключать устройства вычислительной техники. Заходить в места установки электромонтажа и прокладки заземляющего корпуса.

Тема 2. Компьютерная графика как область графического дизайна. Дизайн как специфический род проектной деятельности, объединивший художественно-предметное творчество и научно-обоснованную инженерную практику в сфере производства. Дизайн как творческий метод, процесс и результат художественно-технического проектирования промышленных изделий, их комплексов и систем, ориентированный на достижение наиболее полного соответствия создаваемых объектов и среды в целом возможностям и потребностям человека - как утилитарным, так и эстетическим. Практика дизайна – художественное проектирование. Теория дизайна – техническая эстетика. Компьютерная графика в дизайне и проектировании.

Тема 3. Композиция в графическом дизайне. Теория изобразительного искусства как теория предметного изображения на плоскости. Два непременных условия создания гармонии: равновесие, единство и соподчинение. Художественный образ.

Ассоциация – психологическая связь представлений о различных предметах и явлениях, выработанных жизненным опытом. Эмоции, чувства и средства их выражения. Ассоциативная композиция.

Виды композиции: фронтальная композиция, объемная композиция, глубиннопространственная композиция. Наиболее удобный для восприятия вид информации – информация графическая. Ассоциация, ассоциативное восприятие графической информации.

Средство выражения художественного образа – форма.

Тема 4. Цвет в композиции и в компьютерной графике. Цвет как средство выражения художественного образа. Физиологическое воздействие цвета на человека. Физические цветовые ассоциации: весовые, температурные, фактурные, акустические, пространственные. Эмоциональные ассоциации: позитивные, негативные, нейтральные.

Типы растровых изображений: монохромные (черно-белые), полутоновые, полноцветные, индексированные, многоканальные. Цветовой охват и цветовые модели. Цветовая модель RGB и область применения. Цветовая модель SMYK и ее использование при печати. Цветовая модель HSB и ее компоненты: тон, насыщенность, яркость. Модель Lab. Преобразования между моделями. Цветовая палитра. Индексированная палитра. Цветовые каналы.

Тема 5. Композиция в графическом дизайне, проектирование. Стилизация как метод преобразования предметного качественного содержания в обобщенную, целостную и визуально гармоничную форму. Значимость стилизации в арсенале профессиональных средств дизайнера. Стилизация при помощи компьютерной графики.

Тема 6. Средства работы с векторной графикой. Векторный редактор Adobe Illustrator. Интерфейс программы. Запуск, окно редактора и его элементы. Иерархия меню программы, панель атрибутов, панель инструментов, строка статуса, контекстное меню, получение помощи (Help). Создание нового документа, сохранение документа, форматы документа при сохранении. Режимы отображения документов. Контекстное меню. Просмотр и навигация по изображению.

Тема 7. Издательское программное обеспечение Adobe InDesign. Назначение и возможности программы, взаимосвязь с другими программными продуктами. Фреймы и контуры в Adobe InDesign. Работа с графическими и текстовыми фреймами. Символы и абзацы в Adobe InDesign, их параметры. Табуляция в Adobe InDesign, ее возможности, настройка параметров. Управление цветом в в Adobe InDesign. Использование страницшаблонов в публикации Adobe InDesign. Выполнение верстки пробной страницы.

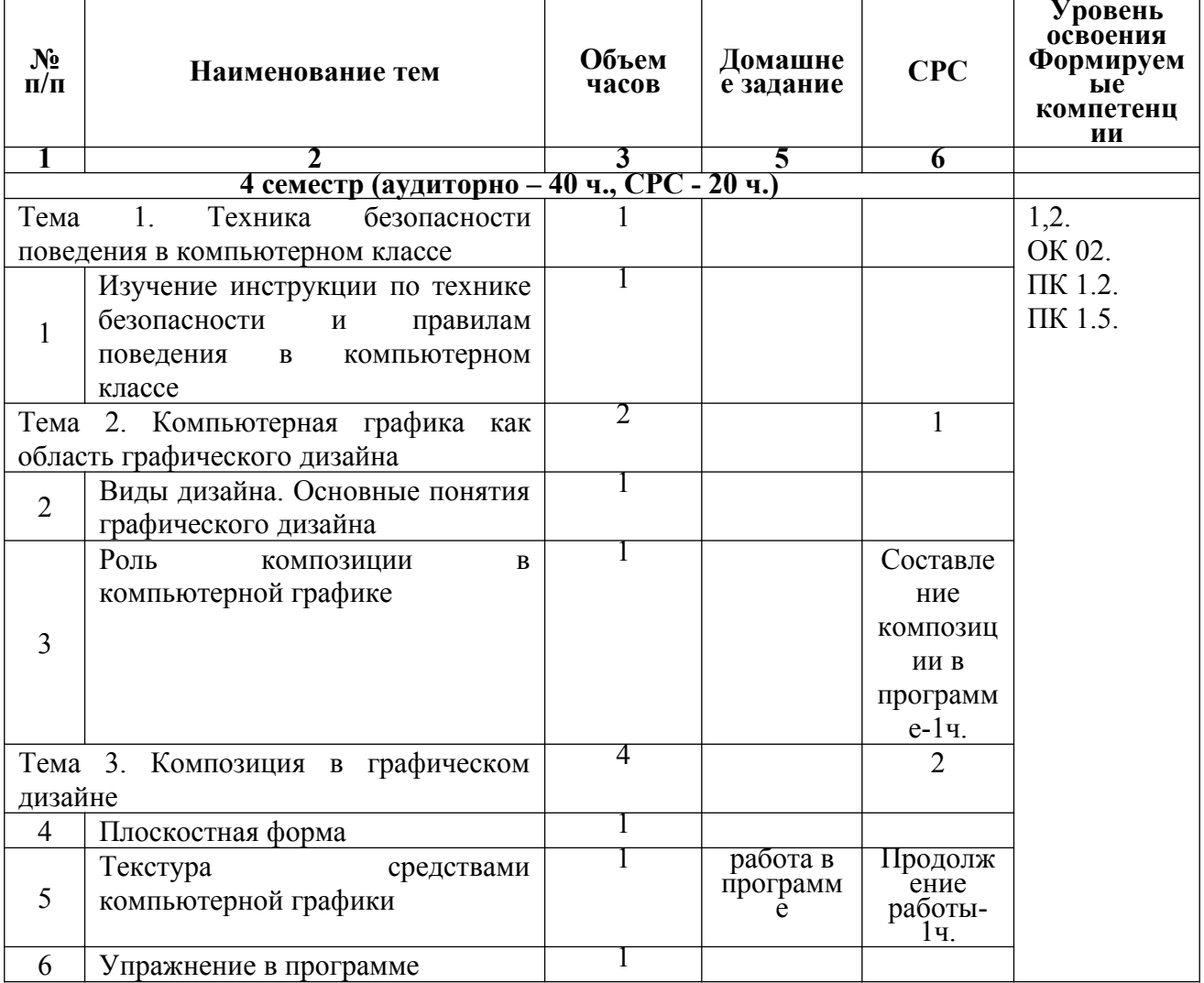

2.3. Учебно-тематический план

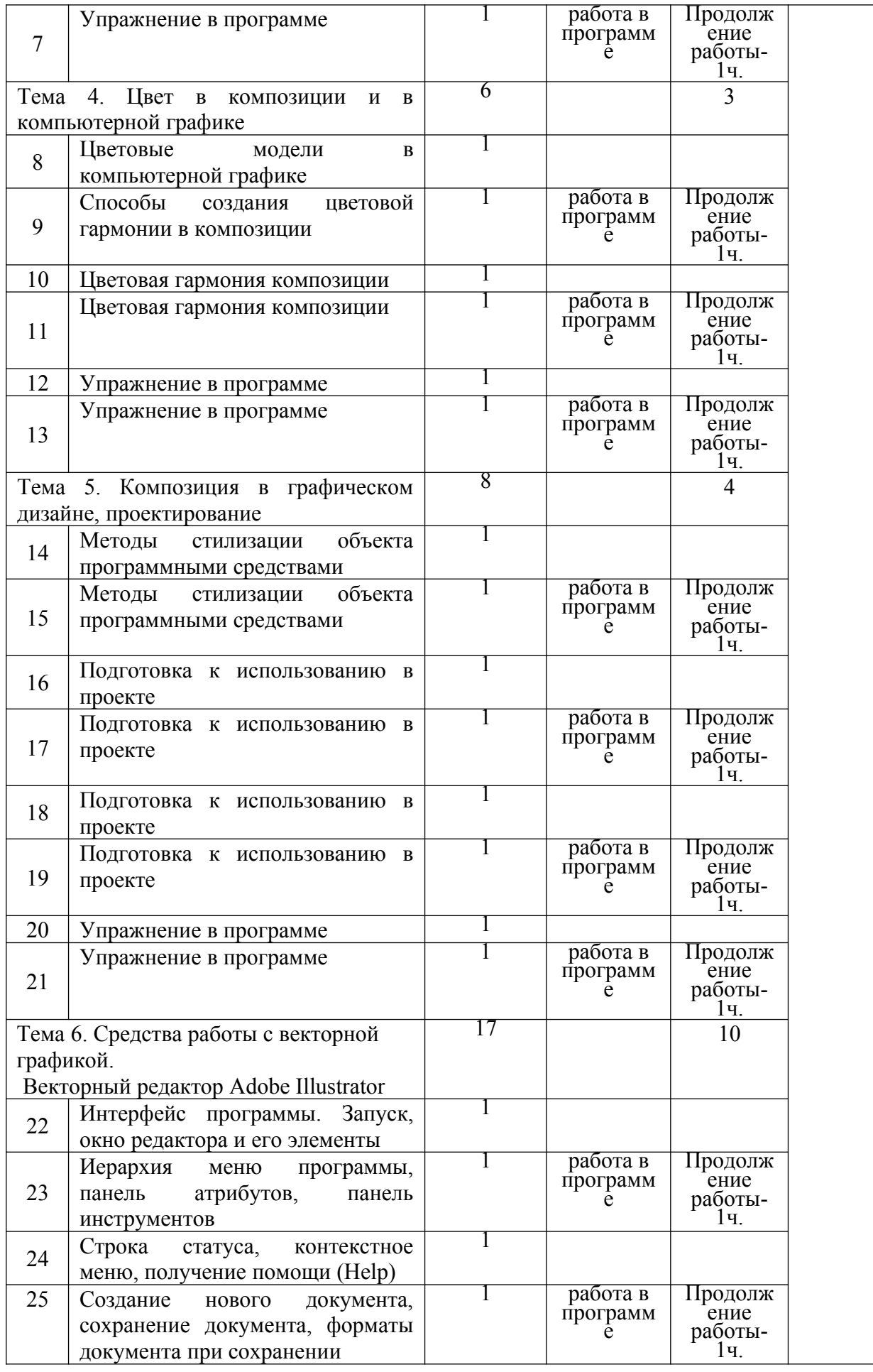

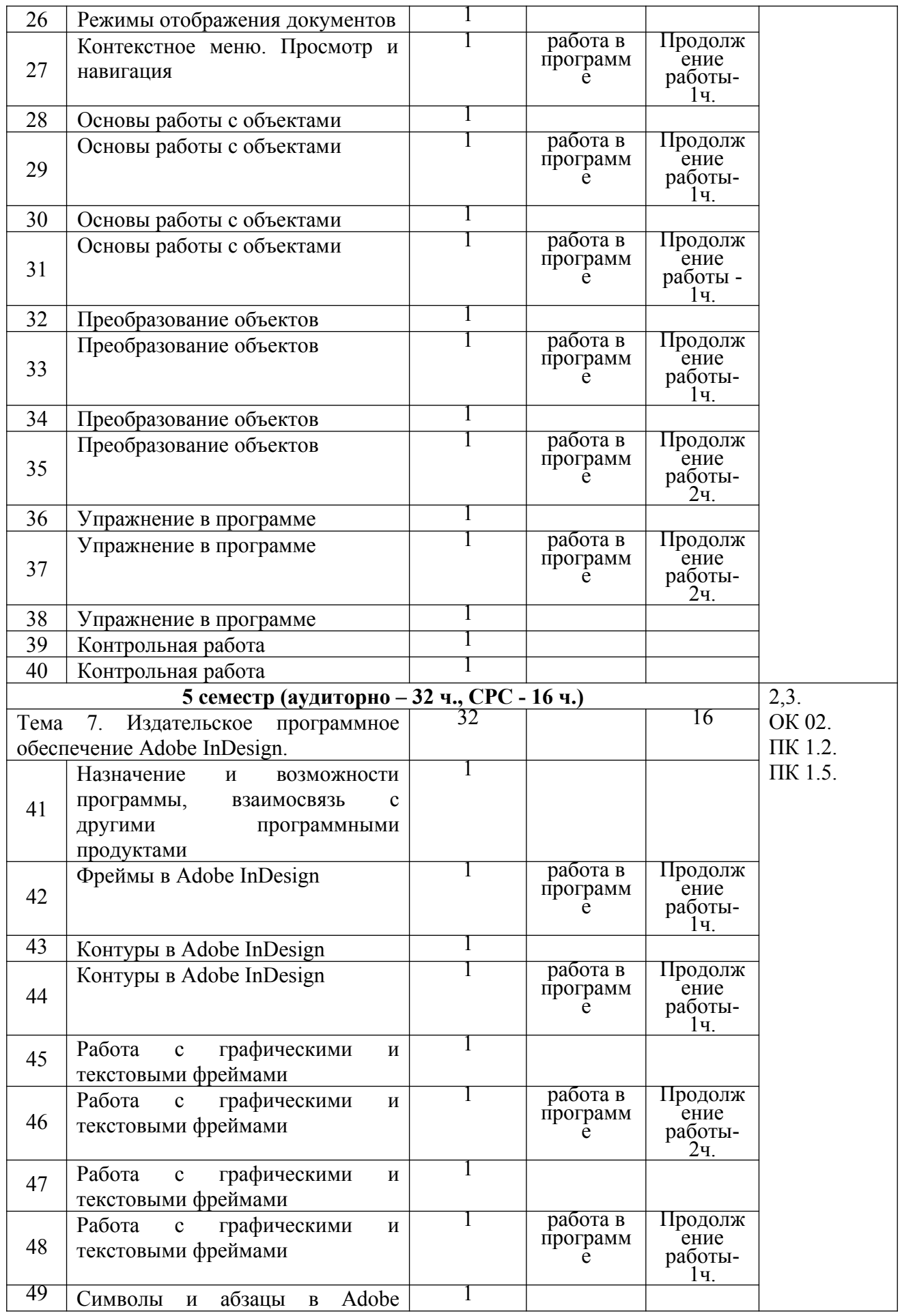

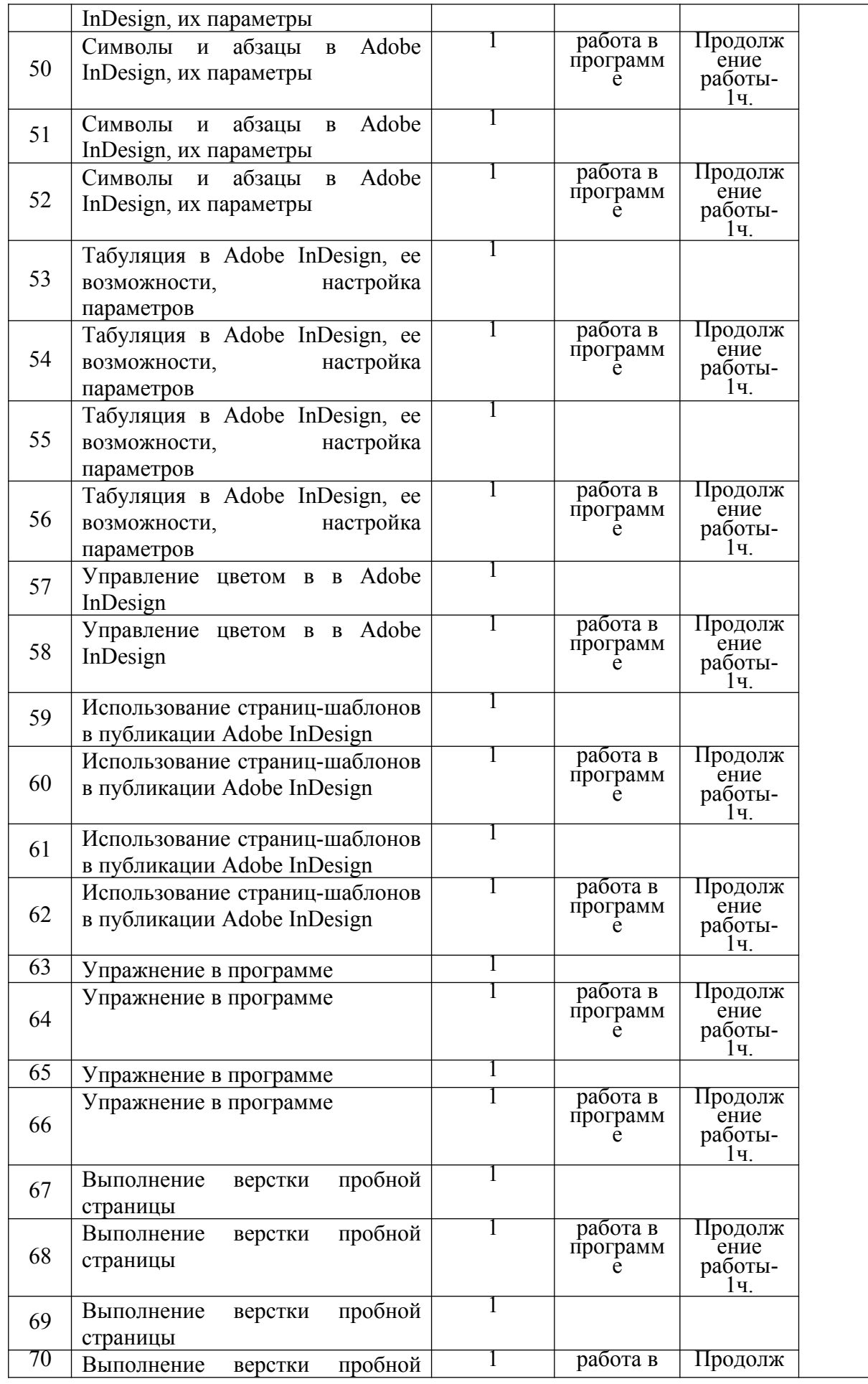

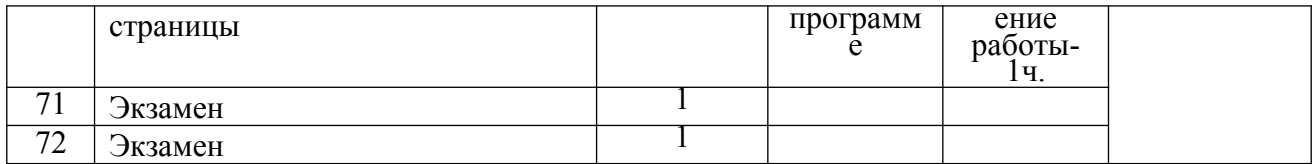

# <span id="page-10-0"></span>**3. УСЛОВИЯ РЕАЛИЗАЦИИ УЧЕБНОЙ ДИСЦИПЛИНЫ**

### **3.1. Требования к минимальному материально-техническому обеспечен** Реализация учебной дисциплины проводится в учебной мастерской.

**Оборудование учебной мастерской:**

- посадочные места по количеству обучающихся;

- рабочее место преподавателя;

- доска классная;

### **Технические средства обучения:**

- компьютер с мультимедийным проектором или компьютер с двумя мониторами.

### **3.2. Информационное обеспечение обучения**

### **Основные источники:**

1. [Юрий Гурский](https://www.ozon.ru/person/1104284/), [Андрей Жвалевский,](https://www.ozon.ru/person/3038639/) [Владимир Завгородний](https://www.ozon.ru/person/2810602/). Компьютерная графика. Photoshop CS5, Illustrator CS5. Трюки и эффекты. Издательство: [Питер](https://www.ozon.ru/brand/856134/), 2017

2. Э. Луптон. Графический дизайн. Базовые концепции. Издательство: Питер, 2017

3. Т. Малламед. Тонкости визуального дизайна для профессионалов. Издательство: Питер, 2018

4. Кимберли Элам. Графический дизайн. Принцип сетки. Издательство: Питер, 2016

### **Дополнительные источники:**

1. Д. Ф. Миронов. Компьютерная графика в дизайне. Издательство: БВХ-Петербург, 2008.

- 2. Лучший дизайн брошюр 8. Издательство: [РИП-Холдинг](https://www.ozon.ru/brand/1349084/), [Rockport,](https://www.ozon.ru/brand/1306049/) 2015.
- 3. Фил Кливер. Чему вас не научат в дизайн-школе. Издательство: [Т8](https://www.ozon.ru/brand/30562213/), [T8RUGRAM](https://www.ozon.ru/brand/70738880/), 2017.

## <span id="page-11-0"></span>**4. КОНТРОЛЬ И ОЦЕНКА РЕЗУЛЬТАТОВ ОСВОЕНИЯ УЧЕБНОЙ ДИСЦИПЛИНЫ**

Контроль и оценка результатов освоения учебной дисциплины осуществляется в процессе практической работы на занятиях, по итогам самостоятельной работы студентов.

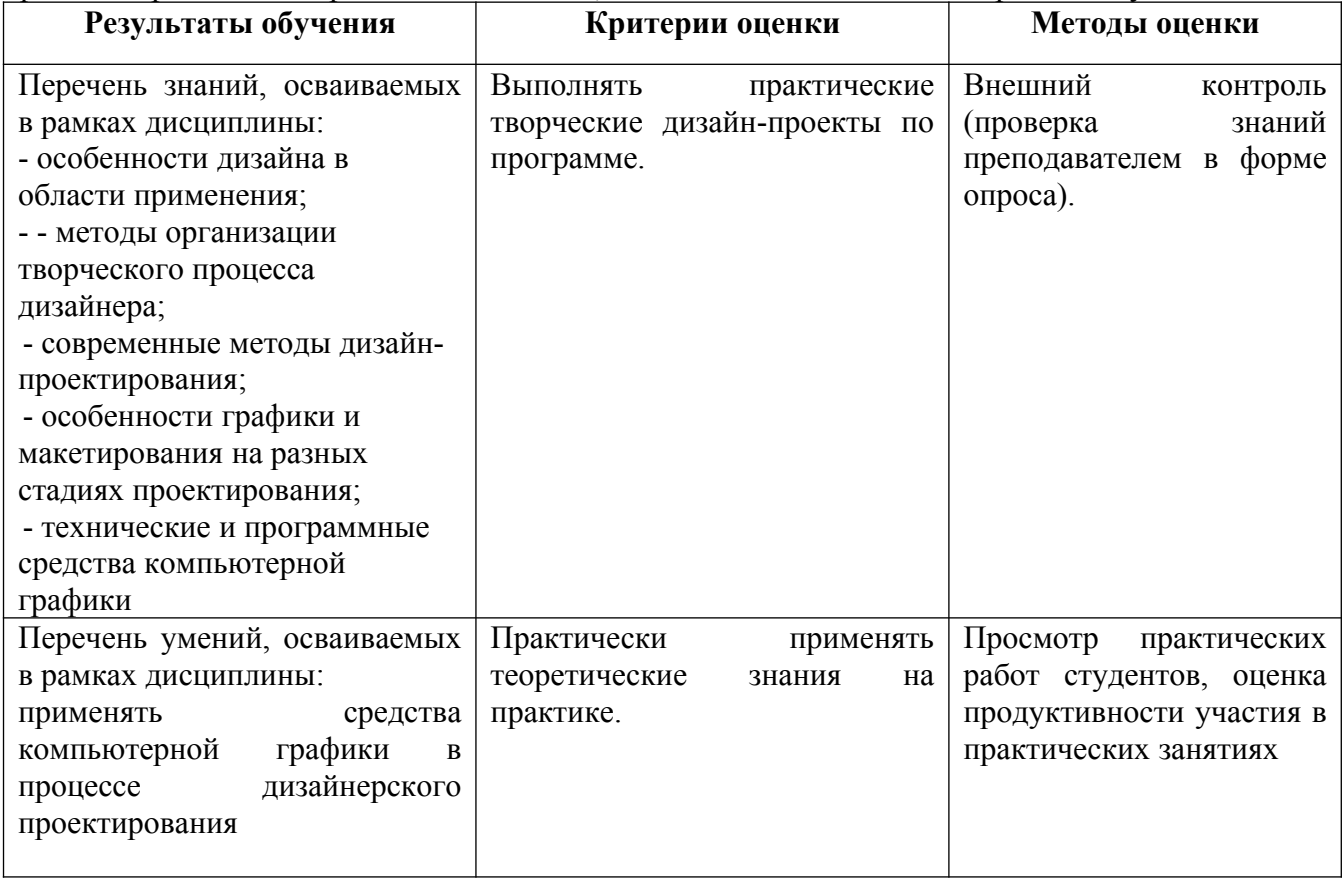